# ob-mathleading

#### Nova de Hi

#### 2022/04/01, v0.1

#### **요 약**

amsmath 패키지의 여러 줄 수식 환경의 행 간격을 본문의 행 간격과는 무관하게 일정하게 고정하거나 임의로 변경할 수 있도록 하는 패키지이다. 본문 행 간격의 기본값이 1이 아닌 한국어 문서에서 활용할 목적으로 제작하였다.

# **차 례**

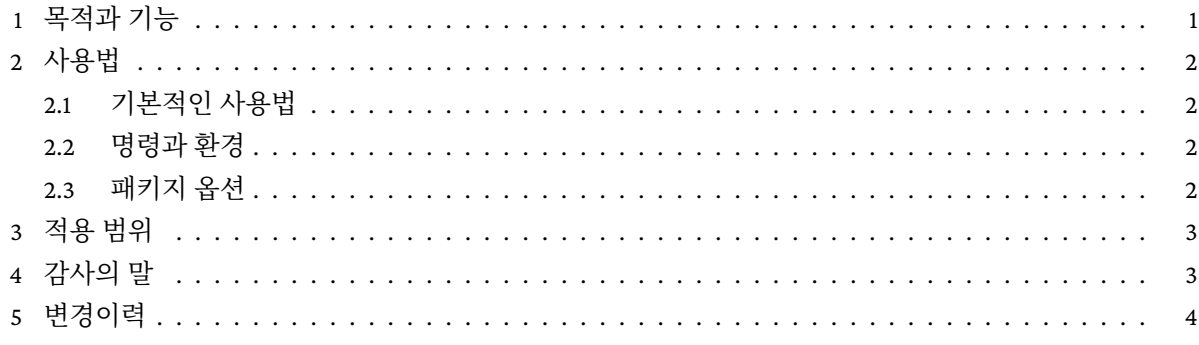

## **1 [목적과 기](#page-2-0)능**

<span id="page-0-0"></span>amsmath[의](#page-3-0) 여러 줄 수식을 oblivoir에서 쓸 적에 한글 문서의 기본 행간의 영향을 받아 수식의 행간격이 느 슨해지는 것을 방지하기 위하여 여러 줄 수식 환경에 대하여 기본 행간격을 주는 것이 이 패키지의 목적이다.

본문의 문단과 별행 수식 사이의 간격과 같은 것은 이 패키지가 제어하지 아니하며 "여러 줄 수식"에 대해서만 효과가 있다.

이 패키지를 사용하지 않았을 때 oblivoir 문서를 작성한 결과와 이 패키지를 사용한 결과를 비교하여 보아라.

$$
\begin{bmatrix} a & b & c \\ p & q & f \\ g & j & i \end{bmatrix}, \begin{bmatrix} 1 & 0 \\ 0 & 1 \end{bmatrix}, \begin{bmatrix} 1 & 0 & * \\ 0 & 1 & * \end{bmatrix}, \begin{bmatrix} 1 & 0 \\ 0 & 1 \\ 0 & 0 \end{bmatrix}, \begin{bmatrix} 1 & 0 & 0 \\ 0 & 1 & 0 \\ 0 & 0 & 1 \end{bmatrix}
$$

$$
\begin{bmatrix} a & b & c \\ p & q & f \\ g & j & i \end{bmatrix}, \begin{bmatrix} 1 & 0 \\ 0 & 1 \end{bmatrix}, \begin{bmatrix} 1 & 0 & * \\ 0 & 1 & * \end{bmatrix}, \begin{bmatrix} 1 & 0 \\ 0 & 1 \\ 0 & 0 \end{bmatrix}, \begin{bmatrix} 1 & 0 & 0 \\ 0 & 1 & 0 \\ 0 & 0 & 1 \end{bmatrix}
$$

# <span id="page-1-0"></span>**2 사용법**

## <span id="page-1-1"></span>**2.1 기본적인 사용법**

문서의 preamble에 패키지의 사용을 선언한다.

\**usepackage**{ob-mathleading}

"적절한" 행간격을 얻기 위해서는 이렇게 선언하는 것으로 충분하다. 패키지의 수식 행간격 기본값은 1 이다.

#### <span id="page-1-2"></span>**2.2 명령과 환경**

일관성있는 문서를 작성하기 위해서는 문서 전체에 걸쳐서 동일한 수식 행간격을 유지하는 것이 바람직하다. 그러나 부득이하게 특정 부분이나 특정 수식에 대해서만 행간을 늘리거나 줄여야 할 필요가 있을 수 있다. 이 패키지는 이럴 경우에 대응하기 위하여 하나의 명령(선언)과 하나의 환경을 제공한다.

\obmathleading{<value>}

<value>에는 stretch 값을 1.2, 2와 같이 준다. 이 선언 이후에는 수식 행간격이 변경되며 이 변경은 지역적(*local*)이므로 현재의 범위(scope) 내에서 유효하다.

```
\begin{obMathLeading}[<value>]
    ...
\end{obMathLeading}
```
obMathLeading 환경은 이 환경 안에 오는 수식에만 영향을 끼친다. 옵션 인자가 주어지지 않으면 기본값인 1이 사용되며 옵션 인자가 주어지면 그것을 stretch로 사용하여 행간격을 조절한다. 환경 안에는 amsmath의 여러 줄 수식 환경이 올 수 있다.

#### <span id="page-1-3"></span>**2.3 패키지 옵션**

#### **옵션 mathleading**

문서 전체에 걸쳐 수식 행간격을 임의로 조절하고자 한다면

\**usepackage**[mathleading=<value>]{ob-mathleading}

와 같이 지정한다. <value>에는 stretch 값이 온다. 패키지의 기본값은 1이다.

#### **옵션 exception**

이 패키지가 영향을 미치는 amsmath의 수식 환경의 리스트는 다음과 같다.

array, matrix, pmatrix, bmatrix, Bmatrix, vmatrix, Vmatrix, cases, align, aligned, alignat, alignedat, gather, gathered, split, multline, xalignat, xxalignat

이 가운데 행간 조절 적용을 배제하고자 하는 환경의 이름을 쉼표로 분리하고 중괄호로 묶어서 열거할 수 있다.

\**usepackage**[exception={cases,vmatrix}]{ob-mathleading}

다만 이 경우에 align, alignat, xalignat, xxalignat는 모두 동일한 것으로 취급되며 align 만을 대표 이름으로 다룬다. align과 aligned는 서로 다른 환경이므로 별도로 취급된다.

```
다음 보기는 exception={vmatrix} 옵션을 준 상태의 예시이다.
```

```
\begin{obMathLeading}
\sqrt{ }\begin{bmatrix} a & b & c \\ p & q & f \\ g & j & i \end{bmatrix},
    \begin{bmatrix} 1 & 0 \\ 0 & 1\end{bmatrix},
    \begin{bmatrix} 1 & 0 & \ast\! \\ 0 & 1 & \ast\! \end{bmatrix},
    \begin{bmatrix} 1 & 0 \\ 0 & 1 \\ 0 & 0 \end{bmatrix},
    \begin{vmatrix} 1 & 0 & 0 \\ 0 & 1 & 0 \\ 0 & 0 & 1 \end{vmatrix}
\setminus]
\end{obMathLeading}
```

```
\sqrt{ }\overline{1}a b c
    p q f
    g j i
                           1
                           \Bigg|, \Bigg[ \begin{matrix} 1 & 0 \ 0 & 1 \end{matrix} \Bigg], \Bigg[ \begin{matrix} 1 & 0 & * \ 0 & 1 & * \end{matrix} \Bigg]0 1 ∗

,
                                                                                             \sqrt{ }\overline{1}1 0
                                                                                                 0 1
                                                                                                 0 0
                                                                                                              T
                                                                                                               ,
                                                                                                                      

                                                                                                                     \overline{\phantom{a}}1 0 0
                                                                                                                         0 1 0
                                                                                                                         0 0 1
                                                                                                                                               

                                                                                                                                              \overline{\phantom{a}}
```
#### **옵션 default**

일반적인 상황은 아니겠지만 수식 행간격을 조절하는 이 패키지의 기능을 사용하지 않으면서 단지 명령과 환경, \obmathleading이나 obMathLeading만을 활용하고자 한다면

\**usepackage**[default=false]{ob-mathleading}

이와 같이 [default=false]를 옵션으로 줄 수 있다. 패키지의 기본값은 true이다.

#### **옵션 noallowdisplaybreaks**

이 패키지는 \allowdisplaybreaks를 실행해준다. 이 기능을 억제하고자 한다면 패키지 옵션으로 [noallowdisplaybreaks]를 선언한다. 마지막의 s를 빠뜨리지 않도록 유의하라.

## **3 적용 범위**

이 패키지는 (이름에 나타난 바와 같이) oblivoir를 위하여 작성되기는 하였지만 oblivoir 클래스에 의존하지 않는다. 그러므로 다른 클래스의 문서에서도 동작할 것이다.

amsmath는 필수적이며 etoolbox를 로드한다.

# <span id="page-2-0"></span>**4 감사의 말**

테스트 문서와 예제 소스를 제공하신 ktug 게시판의 Progress 님, 패키지 제작의 동기를 제공하신 조인성 교수께 감사드린다.

# <span id="page-3-0"></span>**5 변경이력**

**2022/04/01** split 환경에 적용되지 않는 최근 발생한 이슈 해결.

**2021/03/09** oblivoir의 일부로 포함하여 배포.